# **Содержание**

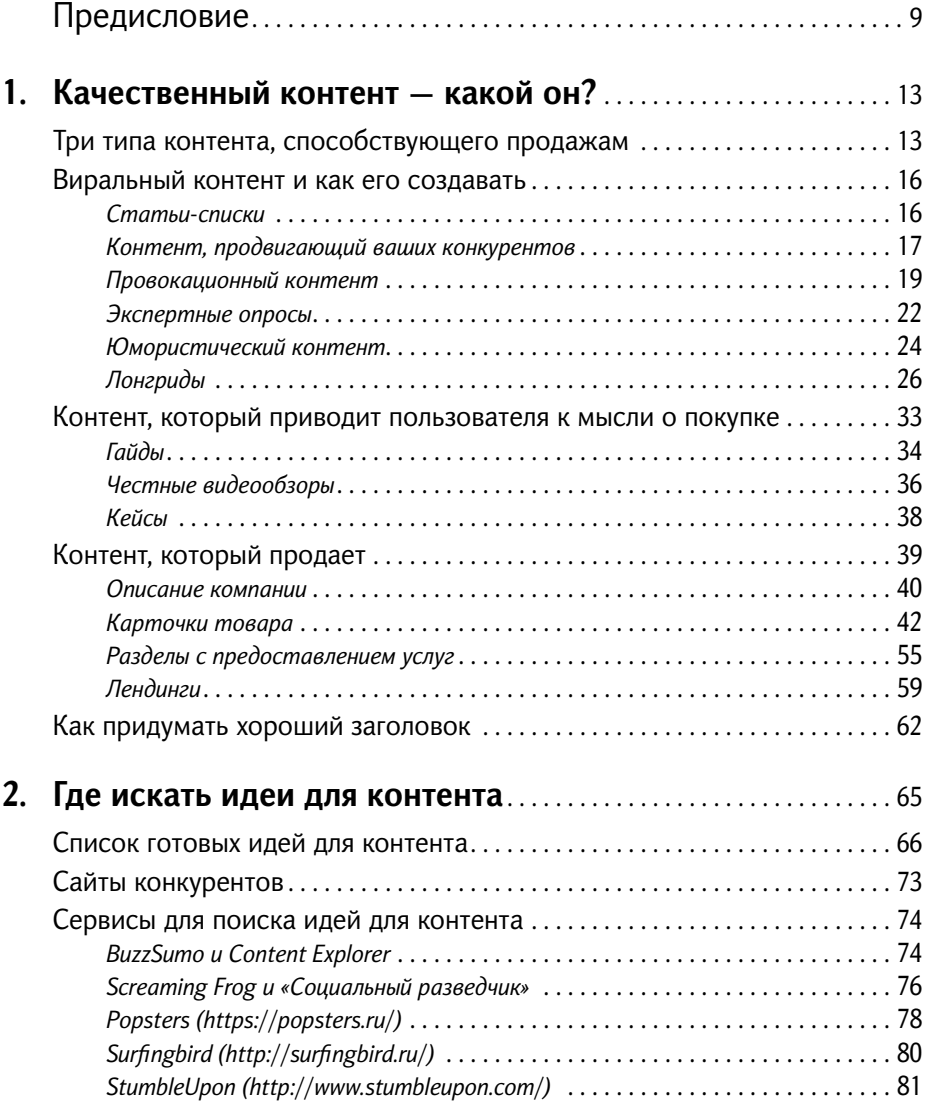

# 4 **100+ хаков для интернет-маркетологов**

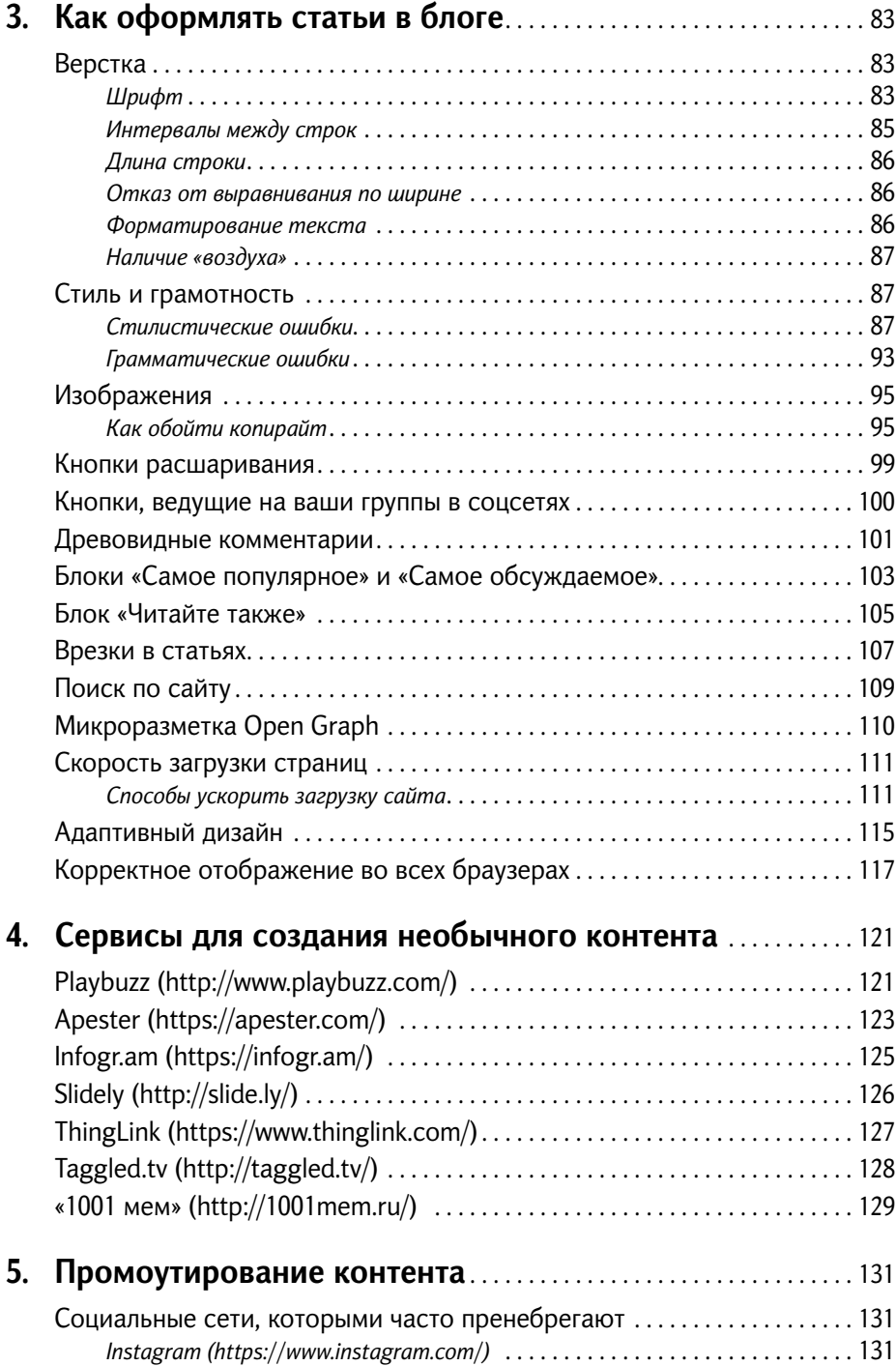

# **Содержание** 5

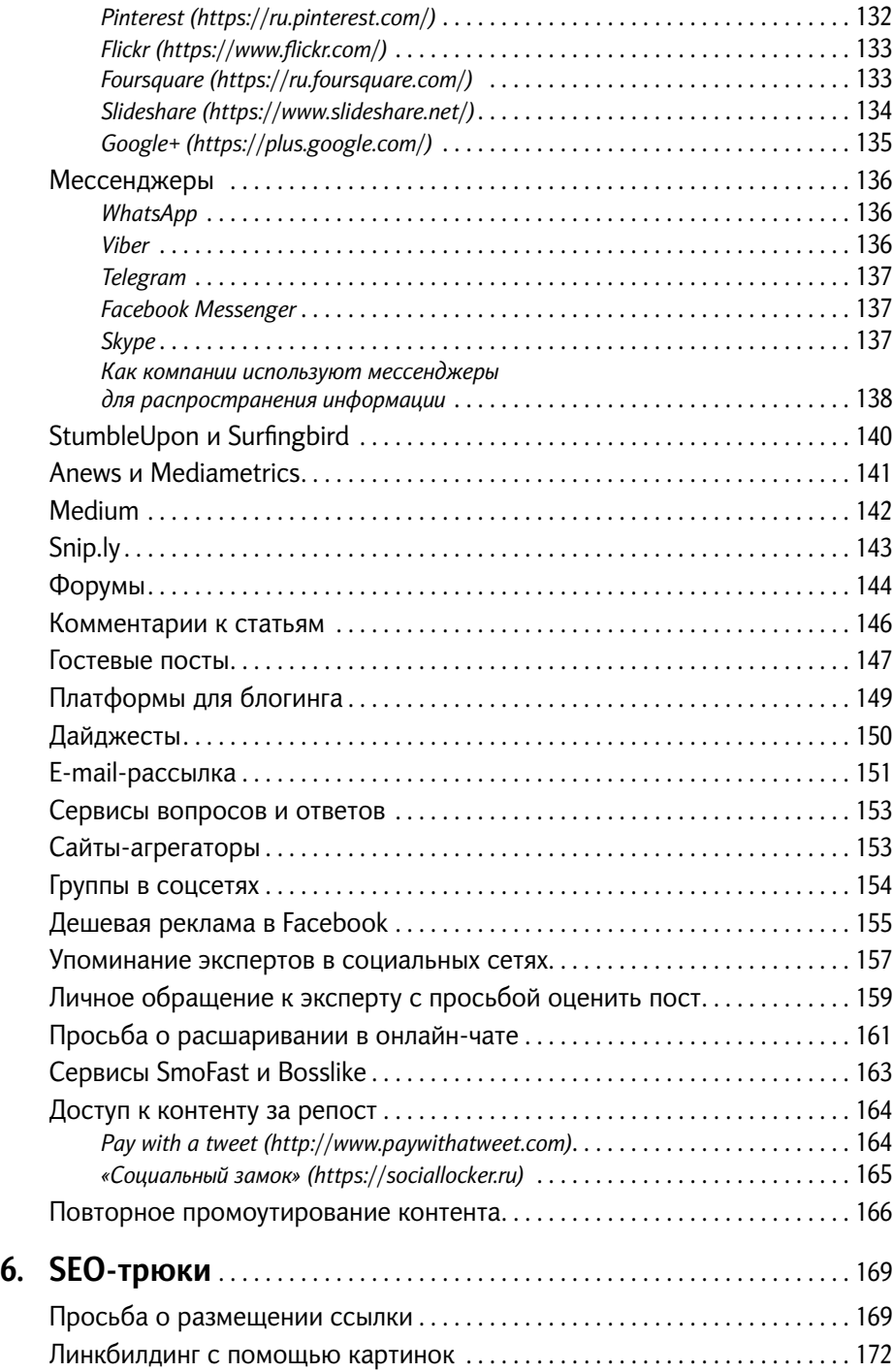

# 6 **100+ хаков для интернет-маркетологов**

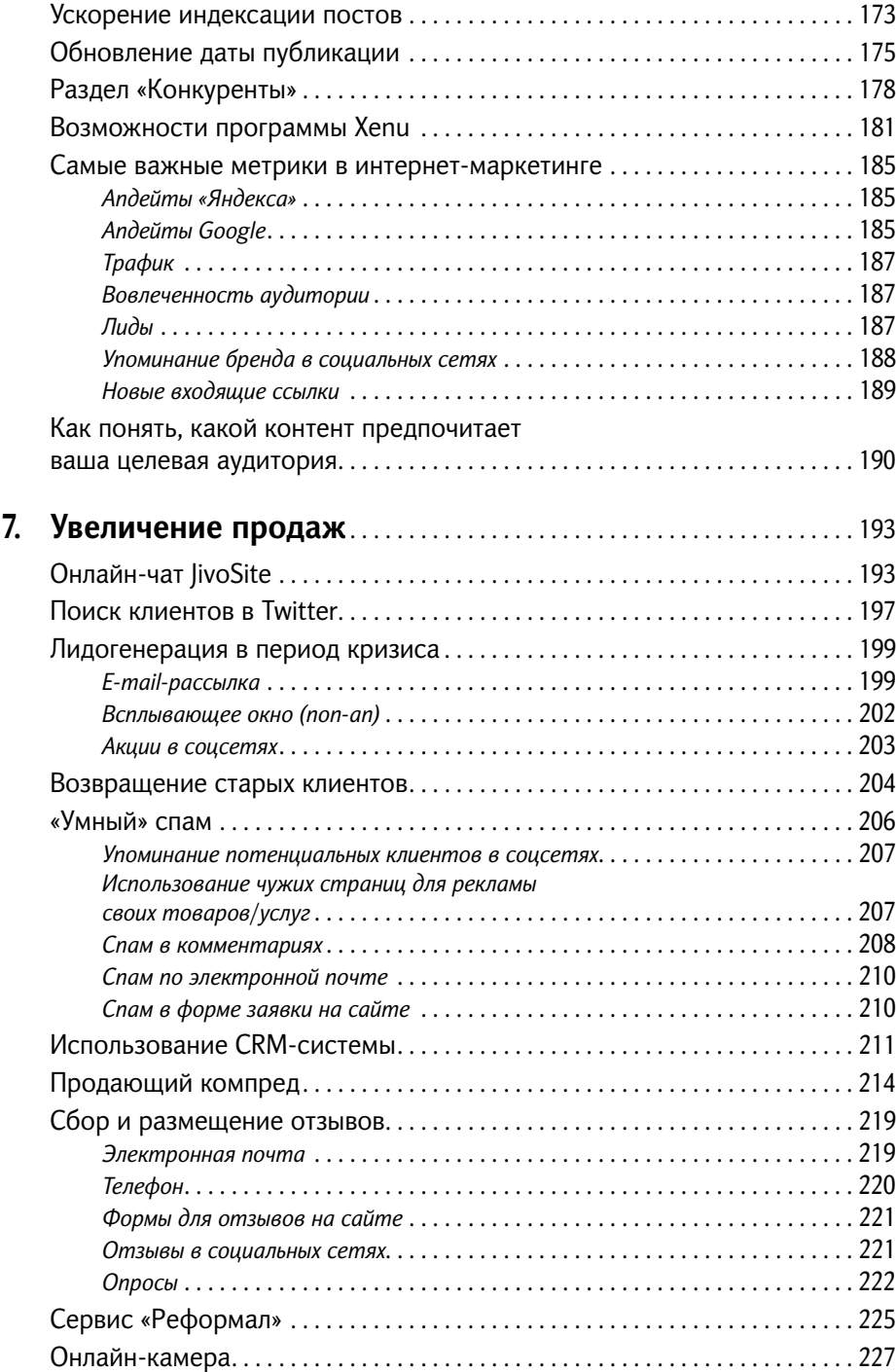

## **Содержание**

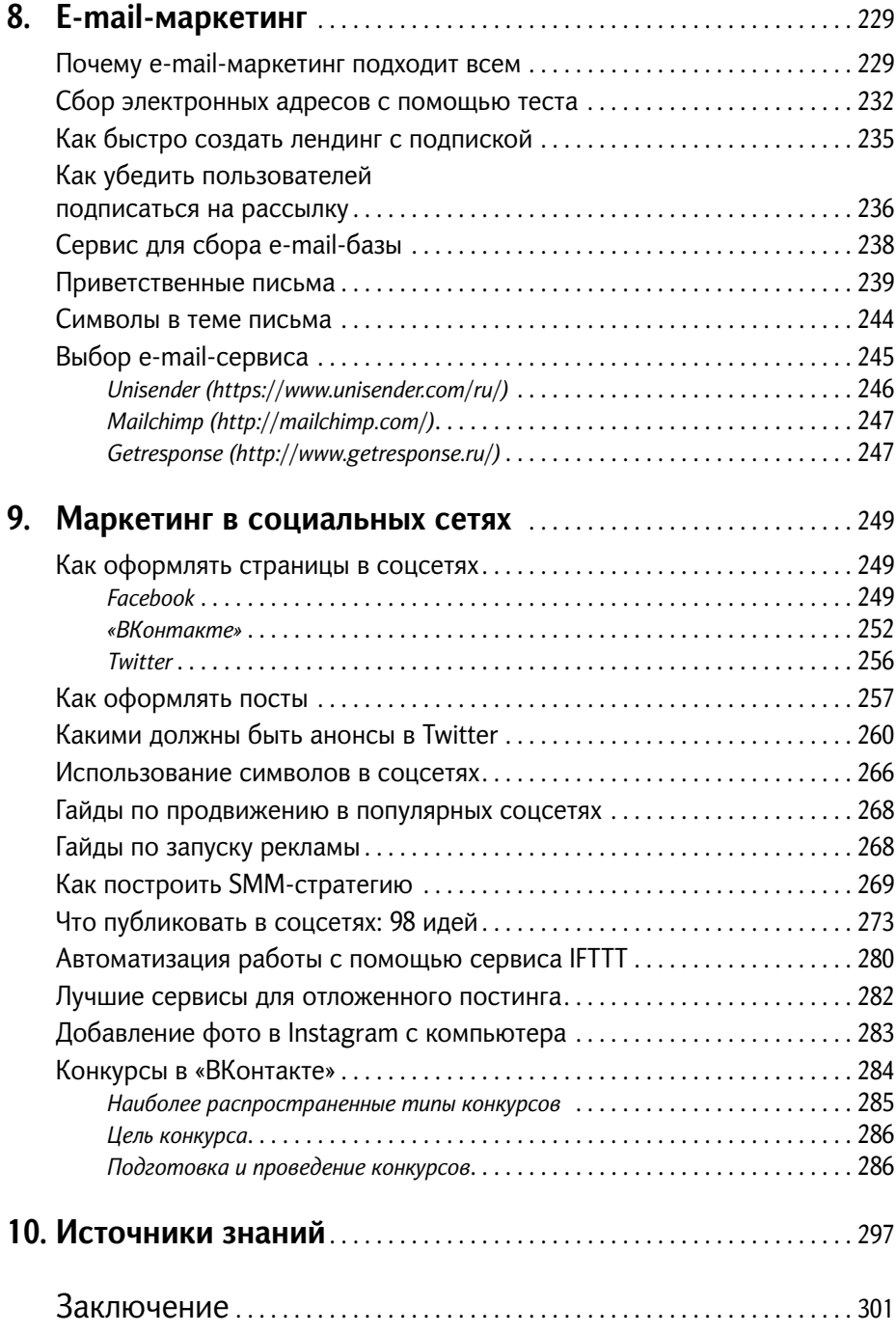

# Предисловие

Человечество не ищет простых путей. Чтобы похудеть, нам нужен новый, 1001-й вариант диеты. Простой совет «Не есть после шести вечера» не работает, потому что кажется нам слишком простым. Как могут простые методы решить нашу сложную задачу? Но, может быть, дело в том, что задача на самом деле не такая и сложная?

Обычно, когда к нам в руки попадает что-то с названием «100 секретов», то вместо педантичного следования рекомендациям и получения ожидаемого результата мы сразу же идем в конец книги и ищем бонусные секретики. Настоящие. Сакральные. И конечно же, используем только их, но ничего не получаем в итоге - ведь самый главный секрет таких тайных знаний заключается в том, что они полезны только в том случае, если выполнены все предыдущие 100 скучных и кажущихся нам очевидными (на самом деле, конечно же, нет) задач.

В книге «100+ хаков для интернет-маркетологов», к счастью, отсутствует раздел «101-е секретное знание», и нет соблазнов начать изучать продвижение в интернете с конца книги, как мы все обычно делаем. В моей записной книжке Evernote за время работы в интернете собрались собственные хаки. Если бы я не был уверен в том, что авторы все выстрадали сами, то мне показалось бы, что это мой список необходимых последовательных действий для успешного создания и продвижения проектов. Книга должна/обязана лежать на столе не у маркетолога, который и так все должен знать, а у руководителя проекта, которому важно понимать происходящее, ибо конкуренция на рынке острая и без знания того, что необходимо и что достаточно делать, выживаемость интернет-компании резко снижается.

#### Герман Клименко,

советник президента Российской Федерации по вопросам развития интернета

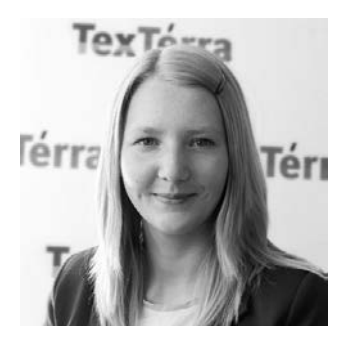

Здравствуйте! Меня зовут Евгения Крюкова, я интернет-маркетолог компании «Текстерра». Мы занимаемся продвижением сайтов в интернете, а конкретно я — привлечением трафика и лидов (потенциальных клиентов) на сайт нашей компании.

Вот основные обязанности, которые лежат на моих плечах:

- составление контент-стратегии и контент-плана для блога нашей компании;
- создание и продвижение контента на тему интернет-маркетинга;
- написание писем для еженедельной рассылки;
- ведение соцсетей;
- еженедельный и ежемесячный сбор статистики по посещаемости сайта;
- общение с пользователями;
- и еще пара десятков других дел, с помощью которых я стараюсь выполнить свою основную задачу: увеличение трафика сайта нашей компании и заявок на наши услуги.

Интернет-маркетологом я работаю с 2013 года. С тех пор у меня накопилось достаточно много ценных знаний и лайфхаков, которые будут очень полезны всем, кто интересуется интернет-маркетингом и занимается самостоятельным продвижением сайтов. Всем этим знаниям я обязана моему наставнику и идейному вдохновителю Денису Савельеву. По сути, эта книга — компиляция его и моих идей плюс опыт некоторых других сотрудников нашей компании. Для удобства изложения мы решили вести повествование от моего лица. Все случаи из практики Дениса и моих коллег приведены с моих слов, все остальное — мой опыт, полученный за время работы в компании.

#### *Почему вам стоит прочитать книгу?*

**Причина №1: никакой «воды».** Вы не найдете пустых и банальных советов типа «Создавайте полезный контент и думайте о своей аудитории». В каждой главе приведены конкретные рекомендации относительно того, как увеличить трафик и лиды с вашего сайта с пошаговой инструкцией к действию и по возможности со скриншотами.

**Причина №2: обилие кейсов.** Мы не даем советов, если предварительно не опробовали предлагаемый способ на практике и лично не убедились в его эффективности. В основе всех рекомендаций лежит наш собственный успешный опыт. Это значит, что каждый описанный здесь инструмент и метод мы использовали для продвижения нашего сайта. Что из этого вышло, смотрите на рис. 1.

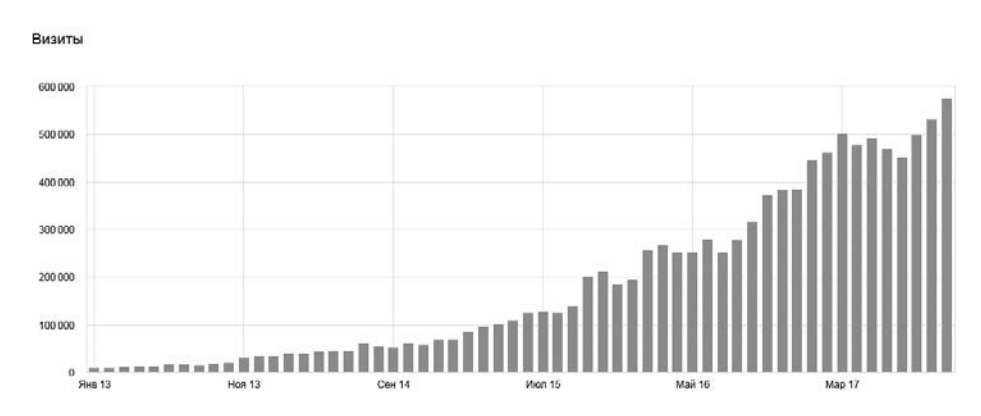

Рис. 1. На протяжении всего времени — стабильный рост по трафику

**Причина №3: вся информация в одном месте.** Практически все советы, приведенные в книге, можно найти в нашем блоге и рассылке. Но даже если вы наш самый преданный поклонник, эта книга все равно будет вам полезна, поскольку здесь мы собрали самую нужную с практической точки зрения информацию и структурировали ее таким образом, чтобы вам было легко в ней ориентироваться.

# 1 **Качественный контент — какой он?**

**П**опулярность контент-маркетинга в Рунете растет. Бывшие SEOоптимизаторы и копирайтеры массово вступают в ряды контентмаркетологов и учатся создавать качественный контент. Но что такое *качественный контент*? И как сделать так, чтобы он каждый раз выстреливал и приносил новых пользователей, подписчиков и клиентов? В этой главе я подробно расскажу о том, к каким выводам я пришла за время работы над блогом «Текстерры» и как научиться создавать контент, который люди будут читать и расшаривать (делиться им в соцсетях).

# **Три типа контента, способствующего продажам**

Контент-маркетинг работает просто: пользователь находит ваш сайт в поисковой системе или на любой другой площадке, читает его материалы, добавляет в закладки, читает снова, снова и снова, проникается симпатией к вашей компании или продукту и в конечном счете решает стать вашим клиентом.

Блог нашей компании прямое тому доказательство. В нем мы размещаем качественные публикации по интернет-маркетингу, которые абсолютно бесплатно помогают пользователям увеличивать трафик и продажи с их сайтов. Этот подход обеспечил нам хорошую репутацию, сотни благодарных отзывов и, как следствие, большое количество лидов из интернета. Пользователи убеждаются в полезности наших статей и готовы заказывать у нас услуги.

#### 14 **100+ хаков для интернет-маркетологов**

Светлана Зауэр: «На просторах интернета агентств, блогов, советов - океан. Но настоящих специалистов мало. Как не много стоящих статей и блогов. "Текстерра" — профессионалы своего дела. Их блог не просто набор статей. Это действительно ценная информация и для асов в своем деле, и для новичков».

Роман Стадниченко: «Компания ведет просто шикарный блог с полезными статьями. Из всех компаний, существующих сейчас на рынке, услуги заказывал бы у "Текстерры"».

Павел Колесов: «В блог влюбился с первого взгляда. Сапожники вполне себе в сапогах — их статья про создание инфографики занимает первое место в Google по запросу "инфографика создать". Так что можно обращаться за продвижением»\*.

Чтобы сделать свой сайт источником качественных целевых лидов, необходимо позаботиться о двух вещах: качестве контента и его разно образии. В идеале **в вашем блоге должны присутствовать следующие виды контента:**

- 1) контент, привлекающий большой трафик (виральный контент, о котором я подробно расскажу чуть ниже);
- 2) контент, придающий вам статус эксперта и подводящий пользователя к мысли о том, что ему необходим ваш продукт;
- 3) контент, который продает.

В сочетании эти три типа контента работают просто превосходно. Они мягко продвигают пользователя по «воронке продаж» и способствуют тому, что в конечном счете тот решает стать вашим клиентом.

Давайте разберем, за счет чего это происходит и какой контент к какой категории относится.

### **Контент, который хорошо генерирует трафик:**

- посты с большим количеством ценных советов (статьи-списки);
- посты с глубокой проработкой темы (подробные руководства/ гайды);
- посты с эксклюзивными советами (о которых мало кто слышал);
- посты, созданные на основе «горячих» информационных поводов (ньюсджекинг);
- провокационные посты (идущие вразрез с мнением большинства);
- посты, вызывающие эмоции (смех, гнев, сочувствие и т. д.).

 <sup>\*</sup> Отзывы взяты с нашей страницы в Google+. — *Здесь и далее прим. автора*.

#### 1. Качественный контент - какой он?

Как вы поняли, весь этот контент объединяет одно: его хочется сохранить в закладках или поделиться им в соцсетях. В принципе, на решение о покупке он никак не влияет - но это ни в коей мере не умаляет его достоинств, поскольку он выполняет другую, гораздо более значимую роль, чем вы себе представляете. Он приводит на ваш сайт новую аудиторию и становится отправной точкой на пути пользователя по «воронке продаж». Ведь заинтересовавшись одним материалом, он наверняка пойдет изучать другие и в скором времени обязательно наткнется на второй тип контента.

#### Контент, который придает вам статус эксперта:

- посты, объясняющие, чем ваш продукт/услуга лучше остальных;
- посты, показывающие, что вы настоящие профессионалы своего дела:
- посты, подталкивающие пользователя к мысли в том, что ваш продукт/услуга ему необходимы.

Не страшно, если после прочтения у читателя не возникнет спонтанного решения о покупке. Один и тот же пользователь может месяцами потреблять первые два типа контента, прежде чем решит перейти к третьему. И это нормально. Чем сложнее и дороже продукт, тем дольше человек размышляет о его приобретении. Так что не нужно переживать, ведь главной цели вы уже достигли: привлекли пользователя на свой сайт, познакомили его со своим брендом, показали, что вы являетесь экспертом в своей области, рассказали ему, в чем преимущества вашего продукта, и на примере показали его полезность.

Теперь остается только ждать, пока пользователь решится, перейдет в самый продающий раздел вашего сайта «Товары»/«Услуги» (третий тип контента) и сделает финальный шаг - оформит заказ или свяжется с вашим менеджером.

Хак №1. Совмещайте разные типы контента: виральный, экспертный и продающий (последнего должно быть меньше всего). Отсутствие любого из них может стать серьезным препятствием на пути пользователя по «воронке продаж».

# **Виральный контент и как его создавать**

Виральный, или вирусный, контент — это контент, который хорошо принимается аудиторией и широко распространяется в соцсетях; он служит мощнейшим генератором трафика для вашего сайта. Чтобы научиться его создавать, необходимо четко понимать интересы вашей аудитории или, что еще лучше, самому являться ее представителем. Объясню на собственном примере: когда я только начинала писать для нашего блога, долгое время не могла нащупать темы и форматы статей, которые вызывали бы интерес у пользователей. Примерно год я выдавала средненькие материалы, которые получали от силы пару сотен просмотров и с десяток расшариваний, но потом меня осенило: чтобы материалы оказывались качественными и ими активно делились, автору нужно задавать себе всего один вопрос: «А я бы сам расшарил этот пост, если бы входил в его целевую аудиторию?»

Прошу, не смейтесь над простотой этого совета. Он реально работает. Когда я начала задаваться этим вопросом, количество расшариваний моих материалов увеличилось многократно!

Может быть, для кого-то это будет открытием, но в большинстве случаев контент-маркетинг не работает как раз таки по этой причине. Подавляющая часть копирайтеров пишет контент только для того, чтобы его написать. Просто отрабатывают знаки. Они научились раскатывать одну мысль на целую простыню текста и полагают себя первоклассными специалистами. Я считаю таких «специалистов» бесполезными. Как бы хорошо они ни писали и какие бы красивые метафоры ни придумывали. «Вода» никому не нужна. **Людям нужна полезная информация!** Именно поэтому первый тип вирального контента, который я рассмотрю в этом разделе, — статьи-списки.

## **Статьи-списки**

Как я уже сказала выше, людям нужна полезная информация. И чем больше ее в публикации, тем выше шансы того, что статьей захотят поделиться. Поэтому вы должны создавать такие материалы, в которых просто море полезностей. Еще раз повторюсь: МОРЕ. Ваш текст должен быть посвящен не одному полезному совету, а КУЧЕ полезных

### **1. Качественный контент — какой он?** 17

советов. Чтобы человеку захотелось сохранить этот материал для себя и в будущем реализовать изложенные в нем идеи.

Кстати, забавно, но в большинстве случаев подобные работы толком и не читают, просто расшаривают в соцсетях. Как-то у нас на «Текстерре» был материал про сервис Google Analytics, сборник из 50 полезных советов. Так вот, там по случайности была неправильно указана половина ссылок. Статья набрала большое количество расшариваний. И лишь спустя неделю нам написал читатель и указал на ошибки. Какой отсюда можно сделать вывод? Статьи-списки один из самых виральных типов контента. Используйте их без всяких сомнений.

Несколько примеров статей-списков из нашего блога:

- «500+ лучших инструментов для комплексного продвижения сайта»;
- «96 убойных идей контента для социальных сетей»;
- «Что посмотреть на досуге: 80+ видео об интернет-маркетинге»;
- «100+ лучших книг по интернет-маркетингу»;
- «Реклама "ВКонтакте": 100+ примеров для вдохновения».

Обратите внимание: это не просто статьи. Они нашпигованы полезной информацией. На момент их публикации более полных и полезных материалов в интернете не было. Были работы о 25 лучших инструментах для продвижения сайта, о 10 книгах по интернет-маркетингу и о 10 способах продвижения «ВКонтакте», но таких полных материалов, как мы сделали, в сети на тот момент не было.

Хак №2. Создавайте статьи-списки, лучше которых еще нет в интернете. Этот тип контента обладает огромным виральным потенциалом.

# **Контент, продвигающий ваших конкурентов**

Еще один виральный тип контента — тот, в котором вы ссылаетесь на сайты ваших конкурентов. Посмотрите в нашем блоге следующие материалы и подборки:

- «ТОП-80 экспертов по добыче трафика»;
- «200+ лучших кейсов по интернет-маркетингу в Рунете»;
- «200 самых расшариваемых постов по интернет-маркетингу в Рунете»;
- «95 статей по SMM, которые сделают из вас профи».

Лично для меня этот тип контента стал большим открытием. Я бы никогда не подумала, что, рекламируя сайты наших конкурентов, мы сможем привлечь такое количество трафика на наш сайт.

## *Что обеспечило нам успех?*

- 1. Высокая ценность. Статьи, которые я привела в пример выше, очень ценный и насыщенный источник информации, поэтому они получают много репостов и за счет этого привлекают большое количество целевых пользователей.
- 2. Самолюбие экспертов. Блогерам очень приятно, когда их включают в списки лучших и дают им бесплатный и качественный трафик. В знак благодарности, а также для того, чтобы потешить свое самолюбие, они делятся этим материалом в соцсетях и тем самым перенаправляют в ваш блог часть своей аудитории.

Вот так отреагировали известные интернет-маркетологи на нашу статью «ТОП-80 экспертов по добыче трафика»:

Елена Бурдюгова, PR-директор Element Group, директор по маркетингу компании «Блогун» (запись в LiveJournal): «Меня включили в рейтинг 80 экспертов по добыче трафика. :) Принимаю поздравления по случаю этого радостного события! Приятно быть в числе таких замечательных деятелей. Еще приятнее, что от нашего холдинга в него попали сразу четыре эксперта: генеральный директор Роман Клевцов, руководитель GreenPR Дамир Халилов и руководитель обучающего центра "ТопЭксперт" Леонид Гроховский».

Нияз Гараев, директор агентства интернет-рекламы «Реаспект» (запись в «ВКонтакте»): «Сижу такой после ужина, решил проверить, что у меня на грядках происходит. Смотрю, а у меня под 30 новых карасиков в друзья добавляются. Думаю, что за фигня, вроде ничего не делал. А потом глядь, я под номером 5 попал в рейтинг "ТОП-80 экспертов по добыче трафика". Ну, ладно... Проект, конечно, явно рассчитан на привлечение трафика такими, как я, тщеславными сукиными детьми. :))) Надеюсь, я не один такой дурак, кто свой бесценный, целевой, славный, высокоинтеллектуальный да и просто элитный трафик отправляет вот так, на сторону».

Александр Алаев, SEO-оптимизатор, генеральный директор компании «АлаичЪ и Ко», создатель сервиса Check Trust (запись в Twitter): «И я! И я попал в этот топ. Приятно! Топ-80 экспертов по добыче трафика».

### **1. Качественный контент — какой он?** 19

Самый главный плюс данного типа контента заключается в том, что создавать его не так уж сложно, а трафика он привлекает очень много. Не обращайте внимания на то, что вы рекламируете своих конкурентов. В конечном счете все расшаривания и трафик будут идти на ваш сайт, а пользователи, которые будут переходить по ссылкам на сайты конкурентов, серьезно улучшат ваши поведенческие метрики, то есть в любом случае вы останетесь в выигрыше.

Хак №3. Не бойтесь продвигать своих конкурентов. Они вам могут принести дополнительный трафик.

# **Провокационный контент**

Из-за высокой конкуренции за внимание аудитории не всегда срабатывают традиционные маркетинговые инструменты. Люди прячутся от рекламы, отписываются от страниц компаний в соцсетях и часто пропускают достойные публикации. Что делать бизнесу? В этой ситуации некоторые предприниматели используют провокационный контент — такой, который:

- идет вразрез с мнением большинства участников рынка;
- шокирует и бьет в болевые точки аудитории;
- является пародией на устоявшиеся в вашей нише практики.

## *Почему этот тип контента эффективен?*

В конце октября 2015 года у нас в блоге вышла статья нашего генерального директора Дениса Савельева о «смерти» digital-рынка (ее можно почитать вот здесь — http://bit.ly/smert-digital). Материал интересный, провокационный. Обычно такие посты вызывают очень живой отклик у нашей аудитории: собирают много трафика, расшариваний, комментариев и обратных ссылок, но в этот раз случилось то, чего мы совсем не ожидали: работа просто взорвала интернет и буквально за один час после публикации стала вирусной. Посмотрим на статистику и попробуем понять, почему это произошло и можно ли повторить такой результат.

Статья про смерть digital-рынка была опубликована в нашем блоге 29 октября в 12:00. За четыре с небольшим дня она набрала чуть менее 5000 расшариваний и более 35 000 просмотров (рис. 2). Ни один материал в нашем блоге на тот момент времени не имел таких высоких показателей.

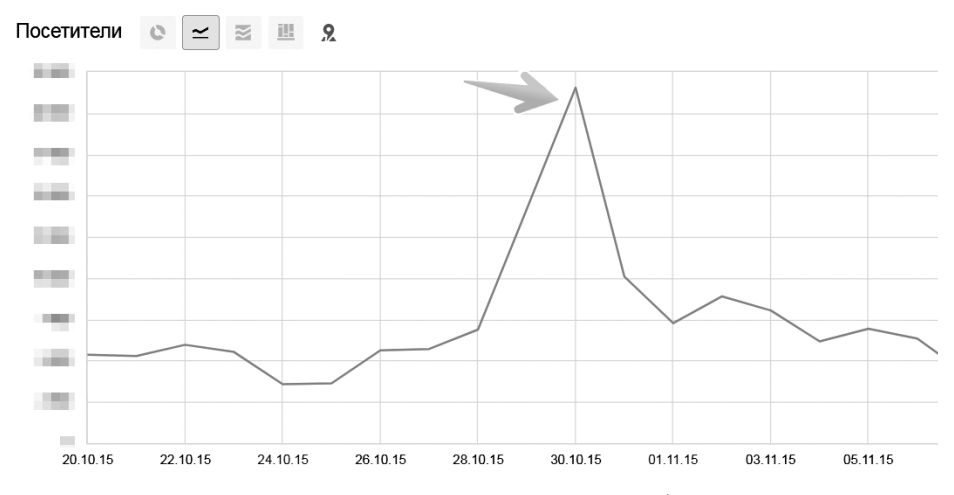

Рис. 2. Бурный рост посещаемости на нашем сайте после публикации статьи Дениса Савельева

Статья вызвала бурные обсуждения на рынке. В нашем блоге она набрала 153 комментария, на сайте adindex.ru, который перепечатал наш материал, — 37, а что происходило в соцсетях, вы даже представить себе не можете. Вот, кстати, что сказал сам Денис по этому поводу:

*«Впечатления очень странные. Еще никогда меня не цитировали такие медиаперсоны, как Наталья Синдеева [владелец и генеральный директор телеканала «Дождь»], но и еще никогда на меня не выливалось такое количество помоев в этих ваших интернетах. :) Кстати, смысл статьи в массе своей люди не поняли…»*

Да, действительно, очень много негатива обрушилось на нас за эти дни. Нашлись, конечно, среди комментаторов и те, кто поддерживает Дениса, но их было меньшинство. На один положительный комментарий приходилось штук 20 негативных. Но это, если честно, не главное... Главное то, что статья принесла нам огромный трафик, большое количество новых подписок на рассылку и очень много новых заявок. С обеда четверга по пятницу (в течение менее двух дней после публикации) мы получили 20 новых лидов (для конца недели это очень хороший показатель), за выходные — еще 10 (рис. 3).

#### **1. Качественный контент — какой он?** 21

Конечно, нельзя утверждать, что именно статья обеспечила нам все эти заявки, но в количестве лидов наблюдался явный всплеск, а ничего другого, кроме написания этой виральной статьи, мы не сделали.

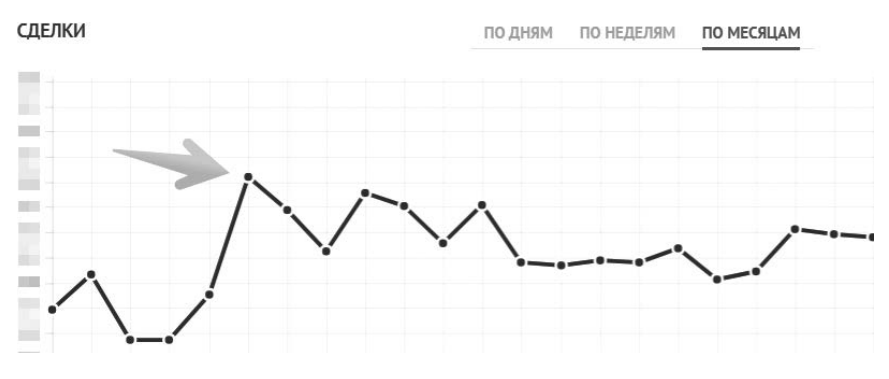

Рис. 3. Всплеск числа лидов на нашем сайте

Как видите, провокационные посты дают очень хороший эффект, особенно если у вас уже есть сложившийся круг постоянных читателей. Но сильно увлекаться ими все же не стоит. Провокационный пост — мощное оружие контент-маркетолога, но пользоваться им нужно разумно: не скатываться до банальных оскорблений и неприкрытого пафоса, не частить с их публикацией и, если уж вы его решили написать, быть готовым к большому количеству негативных комментариев и уметь их достойно «отрабатывать».

#### *Как создавать подобный контент?*

Те, кто в интернет-маркетинге уже не первый месяц, знают, что тема вирального контента изучена вдоль и поперек. В каждом блоге, имеющем отношение к нашей нише, есть как минимум одна статья с рекомендациями, как сделать контент вирусным. И наш блог не исключение.

Рецепт виральности давно всем известен: вызывайте эмоции и будет вам счастье. Но проблема в том, что никто и никогда не может со 100%-ной вероятностью предугадать, станет контент вирусным или нет. Вы можете создать контент с хорошим виральным потенциалом, предполагая, что он станет вирусным, но как произойдет на самом деле — неизвестно. Очень часто бывает так, что ты стараешься, целую неделю пишешь статью, думая, что она «разорвет» интернет, но после публикации ничего не происходит.

А бывает и наоборот — кое-как набросаешь пост за один час, а он выстреливает и еще неделю приносит трафик и лиды на твой сайт. Примерно так и произошло со статьей Дениса. Время, которое потребовалось ему на написание этой статьи, — два часа. Но здесь, правда, нужно учитывать то, что идею он вынашивал давно. То есть статья сначала полностью сформировалась в его голове, а затем была перенесена на страницу Word. Ожидали ли мы такого эффекта? Честно говоря, нет. Сможем ли мы сознательно повторить его? Пока не получилось. После публикации той статьи в нашем блоге появилось немало провокационных материалов, но ни один из них не имел таких же высоких показателей по трафику.

Хак №4. Попробуйте хотя бы раз создать провокационный пост для своего блога (если вам позволяет тематика). Выберите проблему, которая вас больше всего волнует, и напишите все, что вы думаете по этому поводу, максимально честно и открыто.

# **Экспертные опросы**

Экспертный опрос — вариант интервью, при котором вы задаете один или несколько вопросов множеству людей с большим опытом в определенной сфере. Этот тип контента обладает огромным вирусным потенциалом, способен привести новую аудиторию на ваш сайт, а также повысить ваш авторитет.

В принципе провести такой опрос может любой желающий, и это не так сложно, как может показаться на первый взгляд. При этом вам необязательно иметь популярный блог или самим быть экспертом. Большинство экспертов участвуют в опросах и интервью независимо от того, насколько раскручена площадка, на которых соответствующие публикации будут размещаться. Главное — найти с ними общий язык и подготовить действительно интересные вопросы.

Несколько экспертных опросов из нашего блога:

- «Мнения относительно борьбы "Яндекса" с SEO-ссылками».
- «Чего клиенты ждут от копирайтеров? Опрос 100 SEO-специалистов».

#### 1. Качественный контент - какой он?

• «What Is the Best Way to Promote a New Business: 13 Experts Share Their Most Effective Strategies» — опрос зарубежных экспертов.

Как видите, нам удалось получить ответы даже от зарубежных специалистов, в том числе таких выдающихся интернет-маркетологов, как Рэнд Фишкин, Джо Пулицци и Сюджан Патель. И это притом что о нашей компании они слыхом не слыхивали и сайт наш видели впервые. Опрос проводила не я, а мой коллега Тимур Фехрайдинов, и о своем опыте он подробно рассказал в статье «Как провести экспертный опрос: пошаговое руководство с примерами из нашей практики» (http://bit.ly/expert-opros). Рекомендую прочитать этот материал полностью, потому что там описываются все нюансы проведения подобных видов интервью.

## Вот самые важные советы:

- Постарайтесь сделать так, чтобы тема вашего письма не выглядела как спам.
- Обязательно включите в основной текст письма какое-то персонализированное послание. Например, если у эксперта недавно вышла книга, похвалите ее полезность и оформление. Если он участвовал в какой-то конференции, скажите, что вам понравилось его выступление, и т.д.
- Упомяните в письме, что в опросе уже согласились принять участие другие эксперты. Это послужит хорошим стимулом.
- Когда эксперт согласится на интервью, вышлите ему вопросы, требования по объему ответов и срок сдачи (если не указать дедлайн, процесс растянется на целую вечность). Также при необходимости попросите прислать фото и укажите минимальный размер изображения, чтобы гарантировать хорошее качество фотографий.
- После того как опрос будет опубликован, свяжитесь с каждым из экспертов и попросите расшарить публикацию в соцсетях.

Хак №5. Проведите экспертный опрос по какой-нибудь актуальной для вашей ниши проблеме. Во-первых, это позволит вам завязать новые полезные знакомства. А во-вторых, принесет большой трафик на ваш сайт. Конец ознакомительного фрагмента. Приобрести книгу можно в интернет-магазине «Электронный универс» [e-Univers.ru](https://e-univers.ru/catalog/T0004307/)